#### **How To Download Shapes In Photoshop**

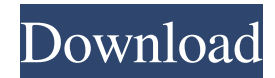

### **How To Download Shapes In Photoshop Crack + With License Key (Final 2022)**

An animation from a Photoshop tutorial. The more complex the image is, the more complicated it will be to figure out. Let's start with simple tasks and slowly get into the advanced stuff. File > New This opens a new, blank canvas where you can start making images. It's the perfect place to start; you can't mess it up. Save as Save as lets you save your images as different formats, like a PNG, GIF, JPG, TIF, or WMF. This allows you to save in as many different ways as you need and keeps the file size as small as possible. Create a new document This opens up a blank canvas where you can start making new images. Brush Brushes allow you to paint with a brush in a way that you can get a fine, controlled line, apply a large amount of paint, or even apply a blurry effect to your image. Photoshop CS5 has a lot of brush styles with small brushes that are ideal for making fine outlines. Select Select is the best tool to use to select objects. You can use the Lasso tool to select areas of an image; you can use the Rectangular or Elliptical Marquee tool to select areas of an image; or you can use the Magic Wand tool to select areas of an image. Photoshop also has a bucket tool, which is a big selection tool. These tools can save you from having to paint your images with an airbrush or charcoal pencil. Paths Paths enable you to make precise selections of objects in an image by selecting objects directly, or by using objects to create selections. You can also paint with paths, rather than with a pen or pencil. The Path Selection tool makes it easier to create paths and edit paths. Guides Guides are useful to keep straight lines as you create images and make selections. Lens Correction Lens Correction enables you to transform and crop your photos. Tracing Tracing is a useful tool that lets you trace objects or shapes in an image and then add those objects to another image. Layers Layers enable you to organize your layers, change the order, and even split and merge them. Color Color can be used to make images look more professional. You can change colors in an image using an eyedropper. Color is used to create new colors

#### **How To Download Shapes In Photoshop Crack Product Key**

Elemental will let you use media editing and create eye-catching graphic for websites. Element has loads of features such as beautiful filters, photo composites, layouts, stickers, stickers creator and etc. Photoshop is one of the best piece of software for desktop imaging. It is one of the most powerful, and incredibly versatile software tools available. Photoshop has good features for photo retouching, cropping, color adjustments, effects and more. However, Photoshop is getting too cluttered and crowded, and since it's not good for video editing anymore, many designers are seeking alternatives to Photoshop. In fact, I prefer to use Adobe Photoshop or some similar software for everything. I use Photoshop for photo editing, web design, marketing and business use. I'm sure many of you can relate. You use Photoshop for image manipulations and web design. Clemens Kellermann When you open Adobe Photoshop, you see the interface has gone through dramatic changes. And you are surely going to get confused. However, with time you get familiar with it and you find its feature very useful. Features of Adobe Photoshop Adobe Photoshop is a very powerful, full-featured, professional image editing software that makes you look really good. What can I say? Photoshop is not only a photo editing tool, it has a lot of other incredible features. You get to edit almost any image or video you like. And that includes color changes, retouching, and a lot of other cool things. With Photoshop, you can add a ton of effects to your photos, adding a mix of photo editing and graphic design. There are many great tools and features in Photoshop. But here are the 10 best features you need to know about. Adobe's latest Photoshop is packed with hundreds of filters and creative tools that empower the average user. Admittedly, these tools are a little overwhelming. It's a bit like taking the TARDIS for a spin: it may be a huge leap from an Apple TV to a Volvo, but you might get used to it. Of course,

you also get some luxury extras on board, like the Full HD video editing tool. Many people use Photoshop to edit photos. Some of you may only use some of those tools. So, let's talk about all those things that you need to know and keep in mind to make the most out of Photoshop and your smartphone' 05a79cecff

## **How To Download Shapes In Photoshop Crack Activation Code**

Cyclone Yasi: State of Queensland, Cairns and Townsville under massive storm threat Updated Queensland's state disaster agency is warning people in northern and central Australia to head to safety immediately after a cyclone with wind gusts of up to 270km/h pounded the north-east. Residents were told to prepare for heavy rain, winds and widespread flooding, while organisers of a music festival in Cairns were forced to cancel it. Director of the State Emergency Service David Elliott said Yasi was a Category Four system and was expected to be the worst cyclone to hit Queensland in more than a decade. He said the state's major cities were under threat. "About six to eight hours after that north-easterly blow, that's when the action gets going. "The best advice we can give you is to head to your nearest major city." Winds are expected to gust to more than 200 kilometres per hour in the north-east, the Gold Coast, Moreton Bay and north-east Queensland. Tropical Cyclone Yasi. ( Bureau of Meteorology ) A cyclone warning had been issued for Cairns, Barron River and Mackay. "People who are exposed to the northeast winds will be well advised to seek a secure shelter," Mr Elliott said. Cairns International Airport has closed its runway and no flights will be taking off for the next 24 hours. Power lines and trees have fallen on roads and small fires have broken out, with power outages expected in parts of Cairns. There are also road closures and dangerous conditions on the Cunningham Highway between Hervey Bay and Mackay. Cairns Mayor Bob Manning said the storm could be catastrophic. "It's a matter of a matter of minutes, we really don't know what is going to happen," he said. "We have an airport and a very busy port, we're actually doing all we can to keep open the channels. "Any damage to the port itself would be catastrophic." CQN Radio spoke to staff at Ticklepig Brewing Company in Cairns, who said they had been told to stop brewing beer while the cyclone approached. Company owner David Richards said he had not seen a storm this intense in a long time. "I think it's the worst storm I

## **What's New In How To Download Shapes In Photoshop?**

/\* \* Encog(tm) Core v3.4 - Java Version \* \* \* Copyright 2008-2017 Heaton Research, Inc. \* \* Licensed under the Apache License, Version 2.0 (the "License"); \* you may not use this file except in compliance with the License. \* You may obtain a copy of the License at \* \* \* \* Unless required by applicable law or agreed to in writing, software \* distributed under the License is distributed on an "AS IS" BASIS, \* WITHOUT WARRANTIES OR CONDITIONS OF ANY KIND, either express or implied. \* See the License for the specific language governing permissions and \* limitations under the License. \* \* For more information on Heaton Research copyrights, licenses \* and trademarks visit: \* \*/ package org.encog.ml.annealing; import org.encog.ml.ea.optimize.nonlin.SimpleGA; import org.encog.ml.ea.optimize.nonlin.SGBRA; import org.encog.ml.ea.optimize.nonlin.SGA; import org.encog.ml.ea.optimize.nonlin.TAML; import org.encog.ml.ea.optimize.nonlin.ZAML; import org.encog.ml.ea.optimize.nonlin.suset.SUSET; import org.encog.ml.ea.optimize.nonlin.suset.SUSET\_M; import org.encog.ml.ea.optimize.nonlin.suset.SUSET\_RM; import org.encog.ml.ea.optimize.nonlin.suset.SUSET\_SM; import org.encog.ml.ea.optimize.nonlin.suset.SUSET\_SMM; public class Annealing  $\{$  //  $=$ 

# **System Requirements For How To Download Shapes In Photoshop:**

General: Recommended OS: Windows 7 64-bit or Windows 8 64-bit Windows 7 64-bit or Windows 8 64-bit Processor: 1.8GHz Dual-Core processor 1.8GHz Dual-Core processor Memory: 1GB RAM 1GB RAM Graphics: 1024MB RAM 1024MB RAM Hard Disk: 1GB available space 1GB available space Sound Card: DirectX compatible sound card and 24-bit sound output DirectX compatible sound card and 24-bit sound output DirectX: Version 9.0c

Related links:

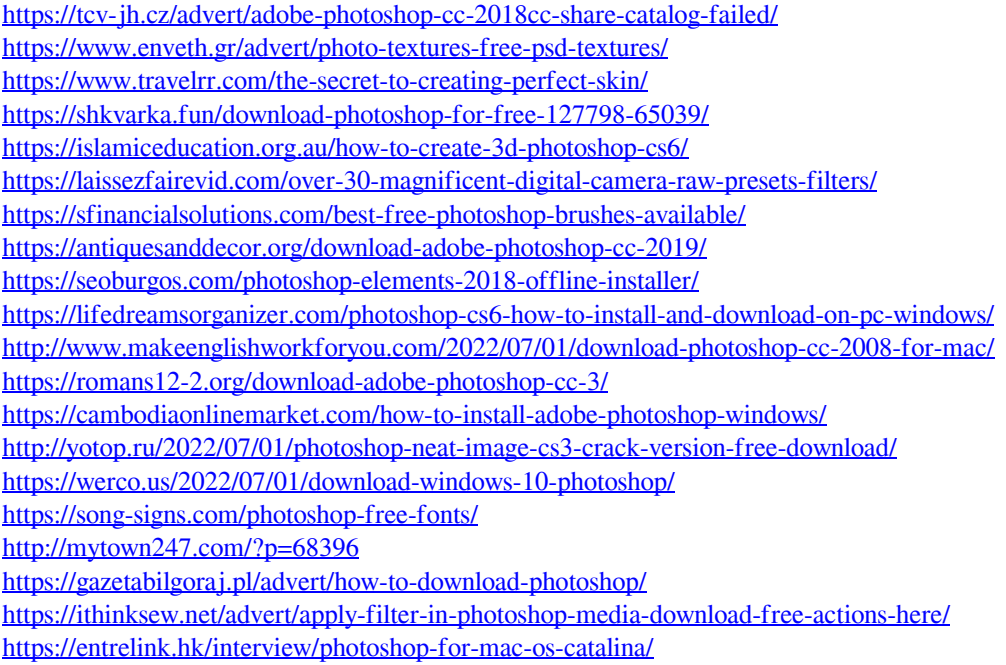